# **System/Software Verification Using Specman ISX and Open Virtual Platforms**

Henry Von Bank, Posedge Software 29 July 2009

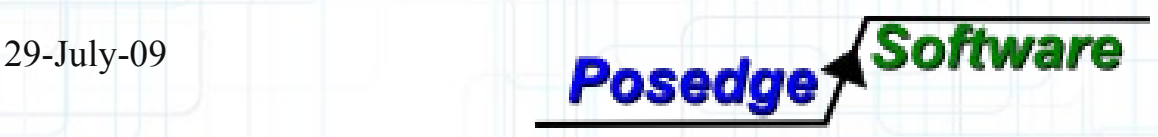

# **Software Verification**

- Software complexity is increasing exponentially
	- Particularly an issue in embedded applications (cell phones, GPS, MP3 players,...)
	- Solution?
		- Borrow methodology and tools from HW world, along with virtual platforms – Specman+ISX+OVP

#### **Software Verification Using Specman ISX and Imperas M\*SIM**

- Using Cadence's Specman Elite and Incisive Software Extensions (ISX) along with Open Virtual Platform (OVP) models and Imperas M\*SIM tools
- This demo focuses on a System-Level verification task, but similar approach could be used for purely software verification
- Verify software with as few modifications as possible to the target

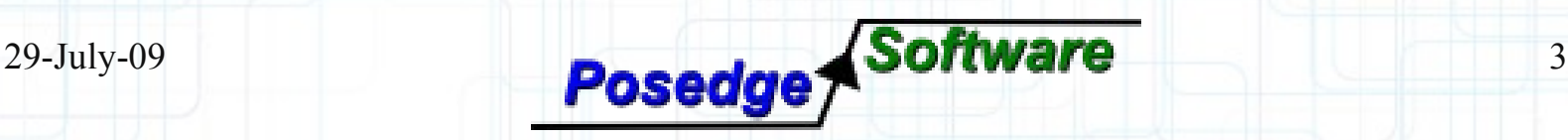

**Why Use Specman for Software Verification?**

- Constrained Random Generation
- **Reusable components**
- **Testing interactions with HW**
- **Many of the same reasons as using** Specman for HW verification!

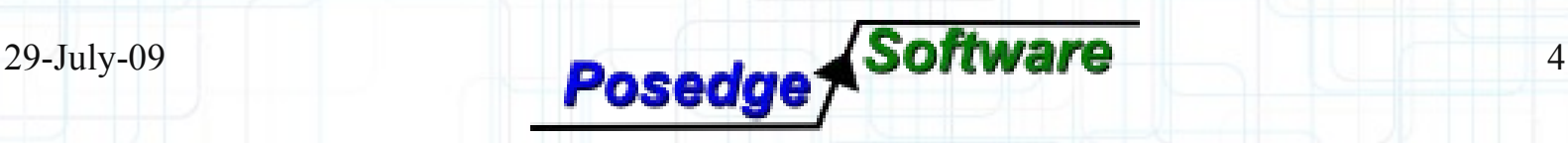

# **Why Use a Virtual Platform (in particular OVP)?**

- **Adds FAST software execution to verification** environment, instead of slow RTL models
- **Run complete OS and SW stack during system**level verification
- **Verifying of SW in a controlled environment Interception features of OVP allow introspection** of running processor/processes with minimal performance impact

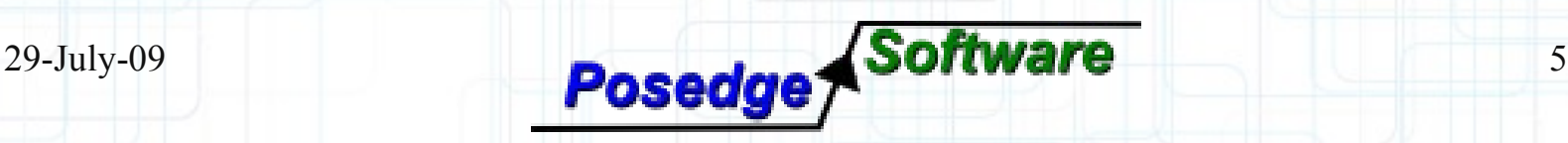

# **Malta Demo**

- MIPS Malta OVP models
- **M\*SIM Built as shared library loaded into** Specman
- **Uses Specman C interface for communicating** with M\*SIM
	- Generic Software Adapter (GSA) Mailbox resides in simulated processor's memory
	- Shows testing of Linux kernel driver for a "fake" alphanumeric display (16x2 chars)

# **Malta Platform**

- **Evaluation board from MIPS**
- Contains VGA, IDE, Keyboard, Ethernet, and other peripherals
	- Supports Linux 2.4 and 2.6
- **Full system emulation of Malta** supported by a variety of tools including OVP, M\* tool suite

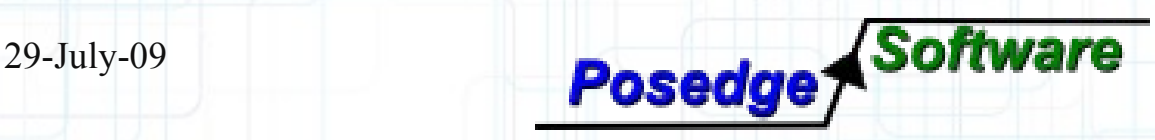

# **Alpha-numeric Display Example**

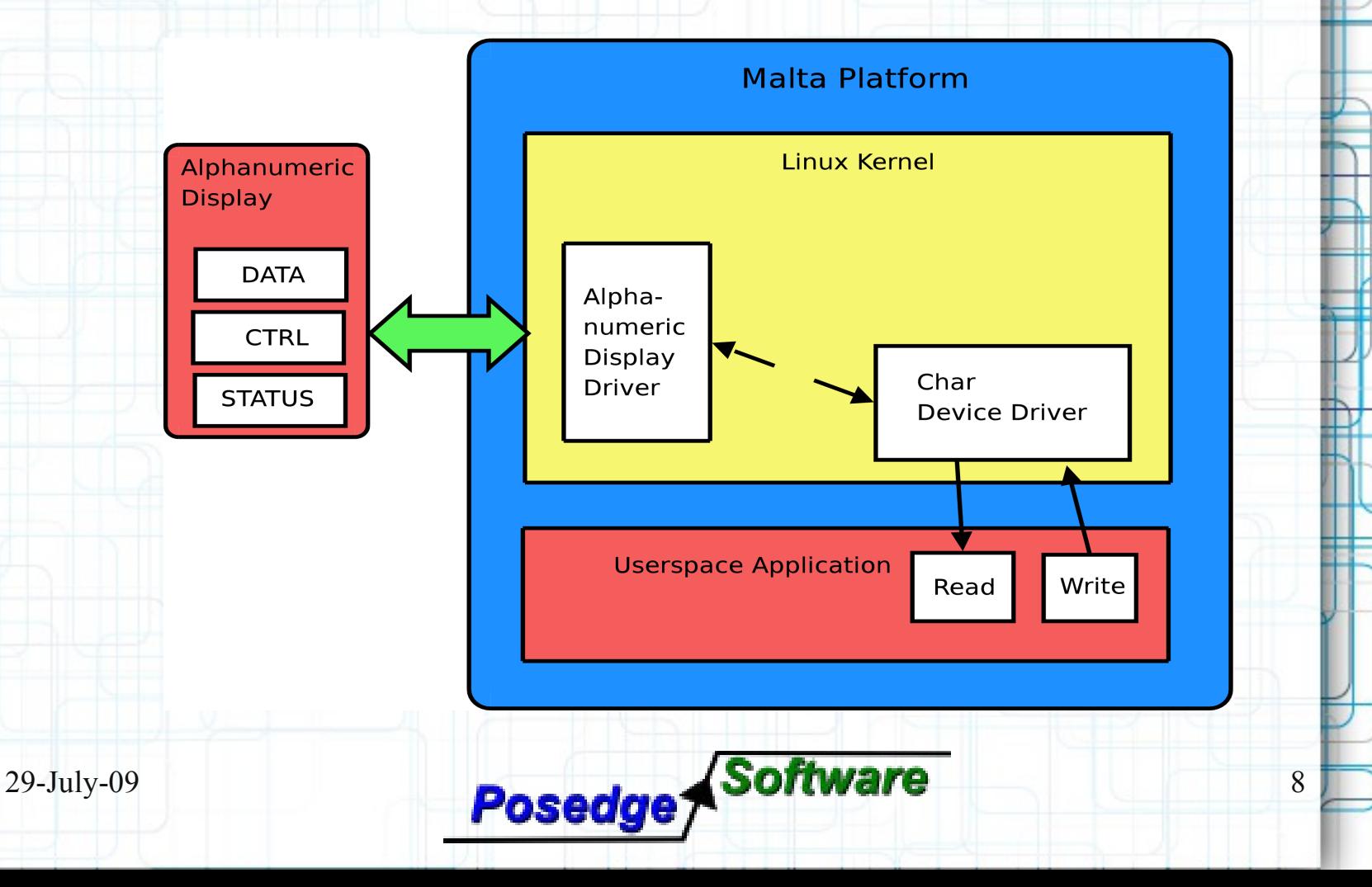

### **Basic System-Level VE**

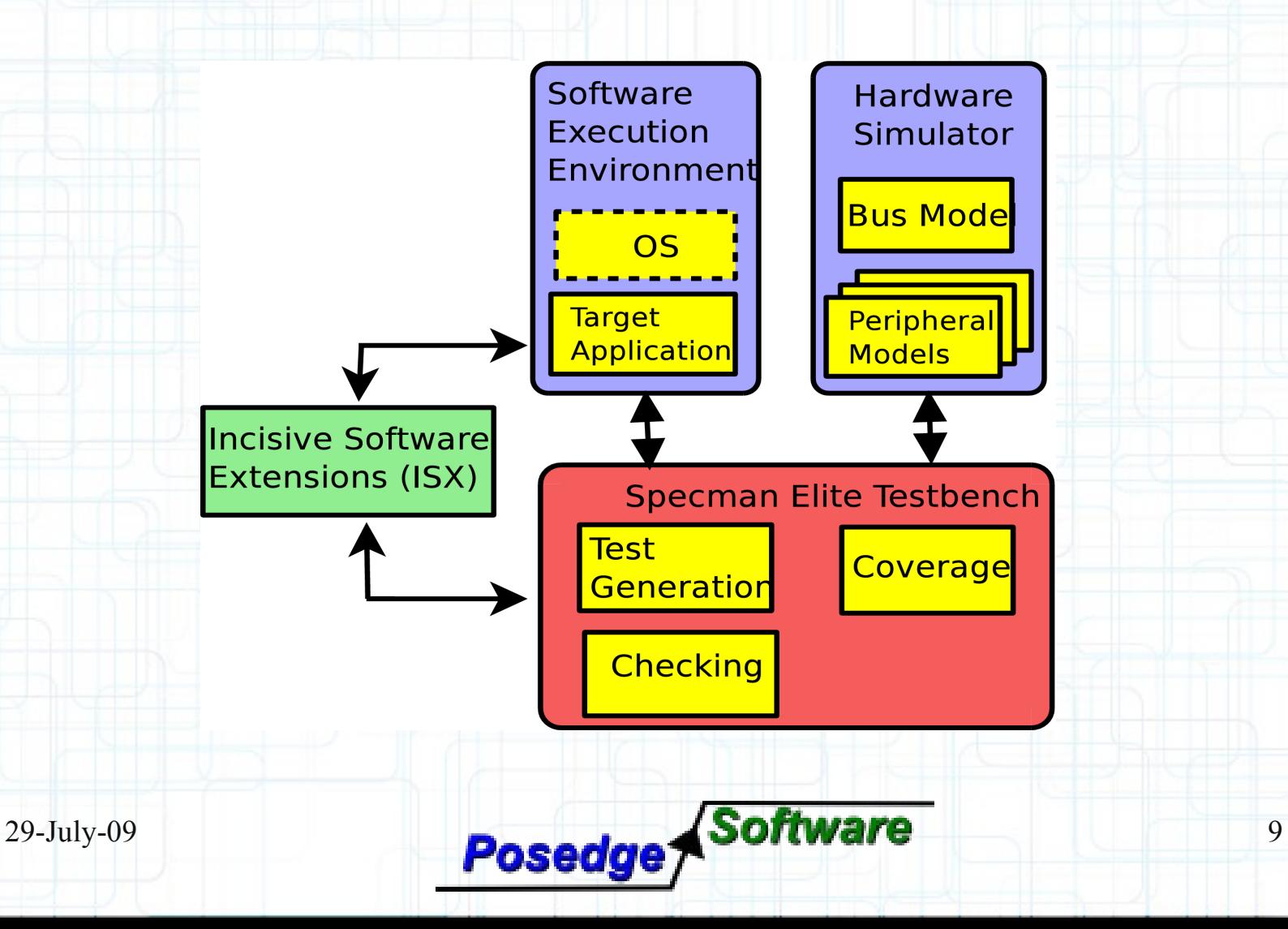

### **Host/Target Software**

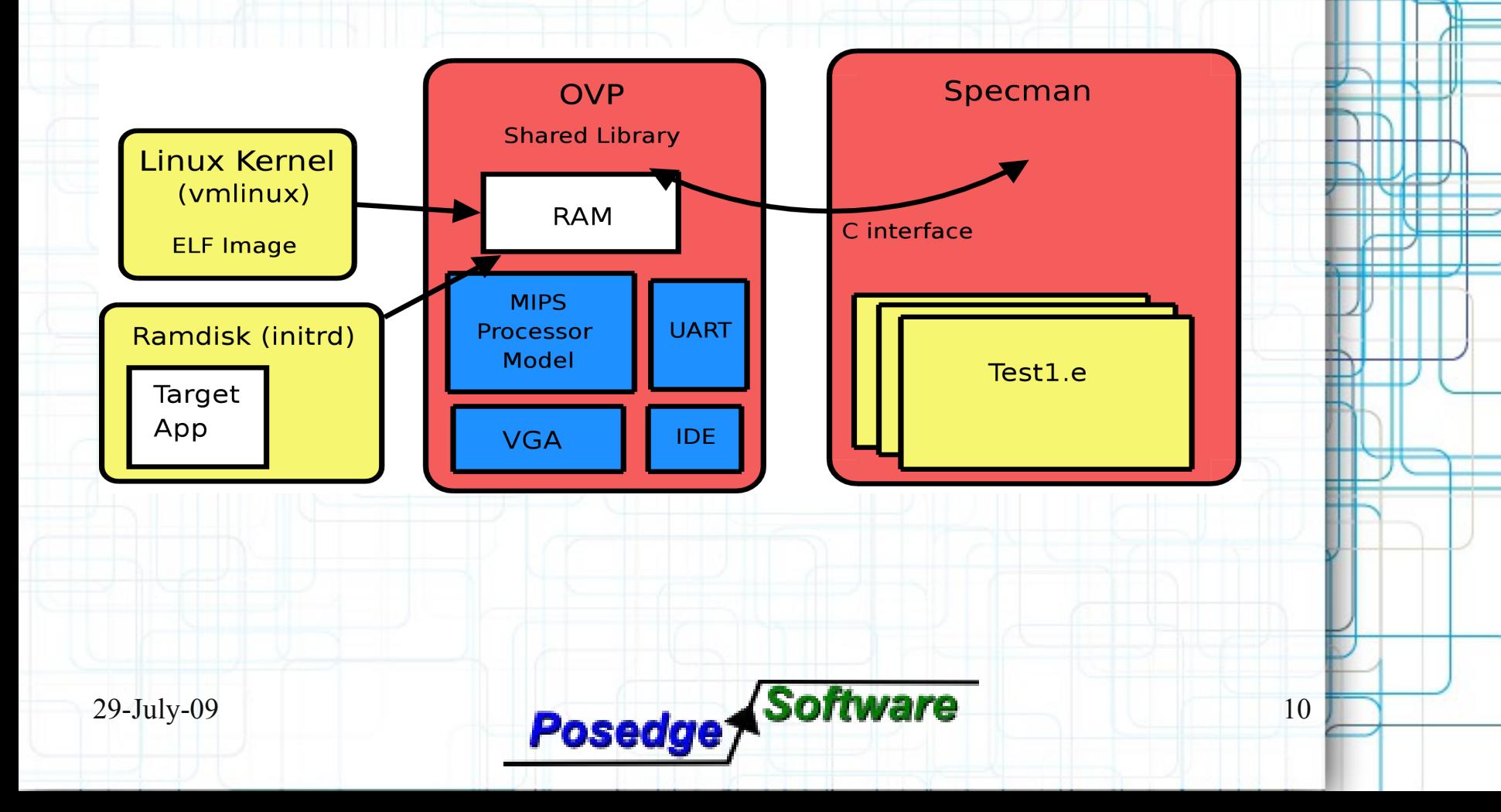

## **GSA Interfacing**

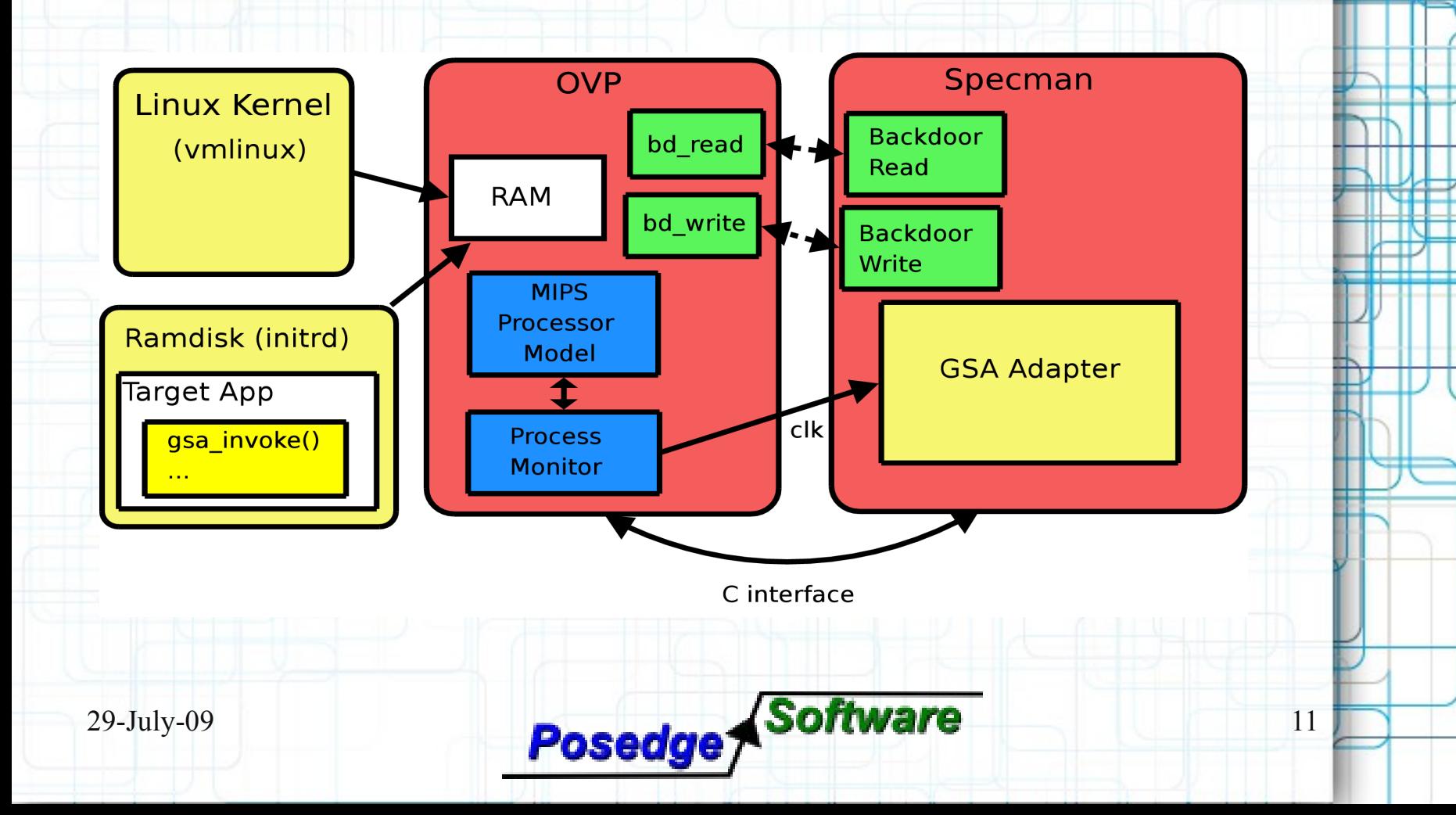

# **Linux Kernel Intercepts**

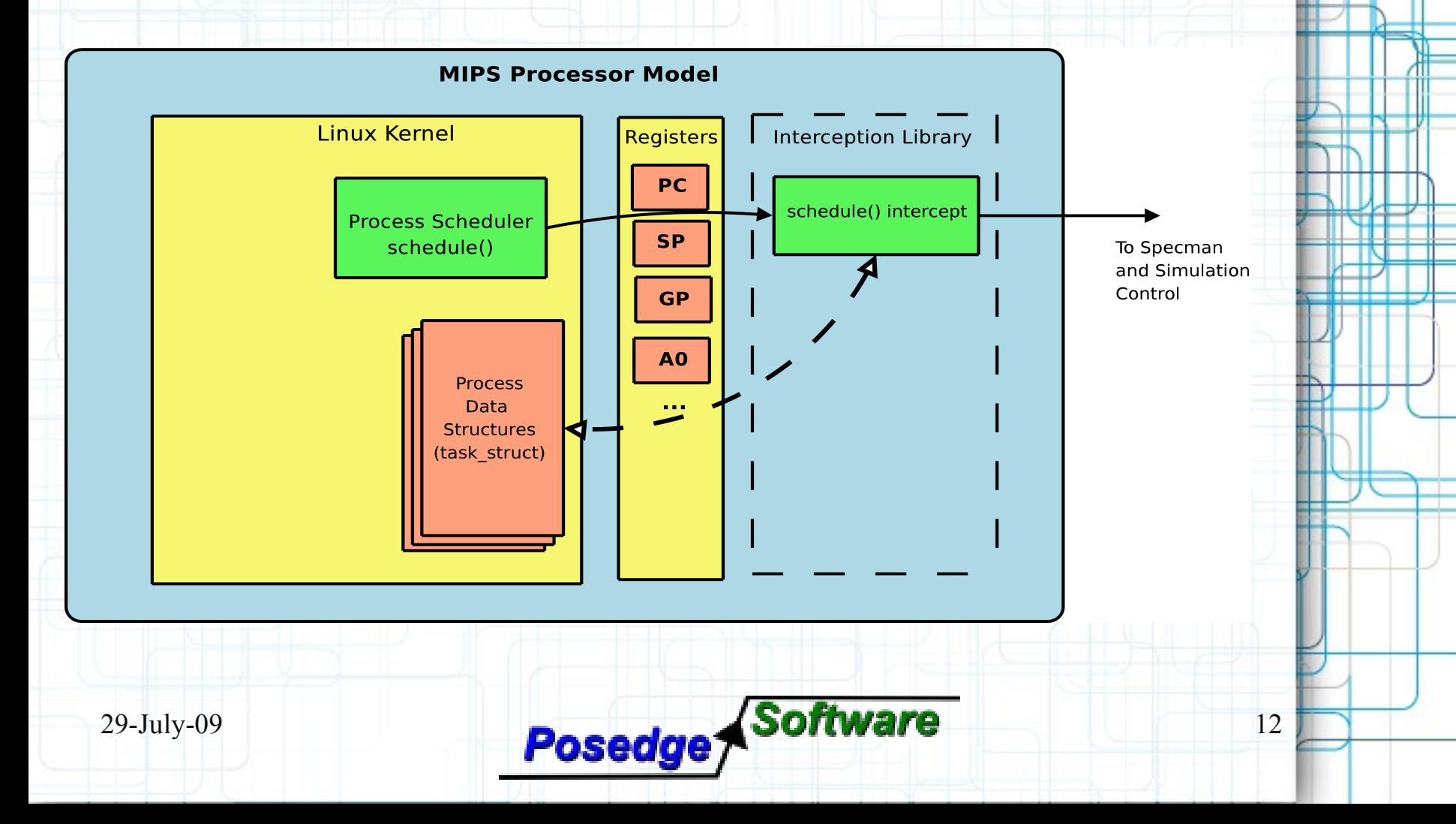

#### **example\_test.e**

```
do load module keeping { .filename == "/alphaExample/alpha drv.ko" };
do open device keeping { .deviceName == "/tdev/alpha" };
fh = open device.return val;
```

```
// Send enable command
gen current packet keeping {.kind == COMMAND;.command == ENABLE;.value == 1};
send(fh, current packet);
```

```
for i from 1 to 10 do {
    //Send random command
   gen current packet;
    send(fh, current packet);
     // Send command to set cursor position to random location
    gen current packet keeping {.kind == COMMAND;.command == ADDRESS};
    send(fh, current packet);
```
};

```
do wait keeping \{\text{.delay} == 500000\};\
```

```
do close device keeping { .fh == fh };
do unload module keeping { .path == "/alphaExample/alpha drv.ko" };
```
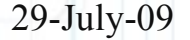

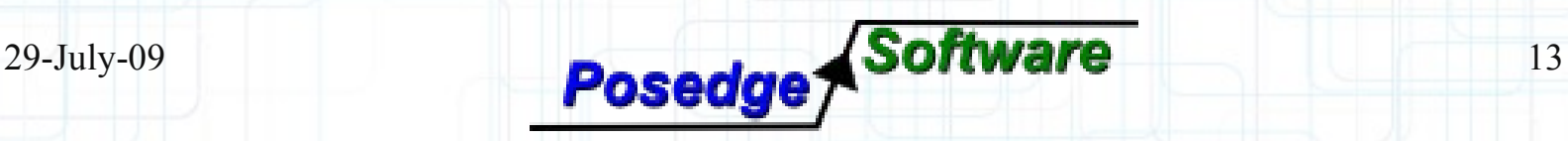

## **Observations**

- Specman and the *e* language provide a robust platform for verification
- **ISX works very well for driving stimulus, but** not as ideal for monitoring/coverage of SW
	- Using M\*SIM allows for running/monitoring SW more transparently and with fewer modifications
- **SW** verification could benefit from having this precise control over the entire platform

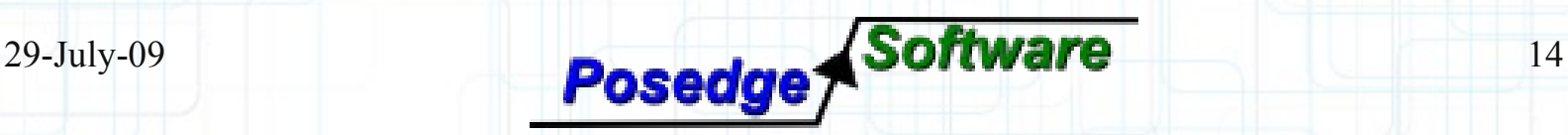

# **Future Work**

- Integrating SW coverage info into Specman **Using multiple GSA adapters, or ISX interface** to peripheral models
- **Use M\*SIM SystemC TLM2.0 interface** 
	- Verifying user-space applications, especially multi-threaded or in a multi-processor system

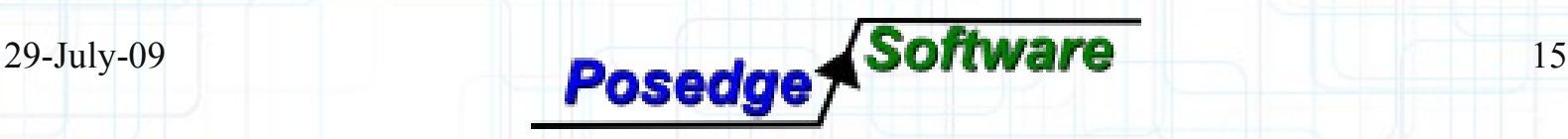